## Obsah

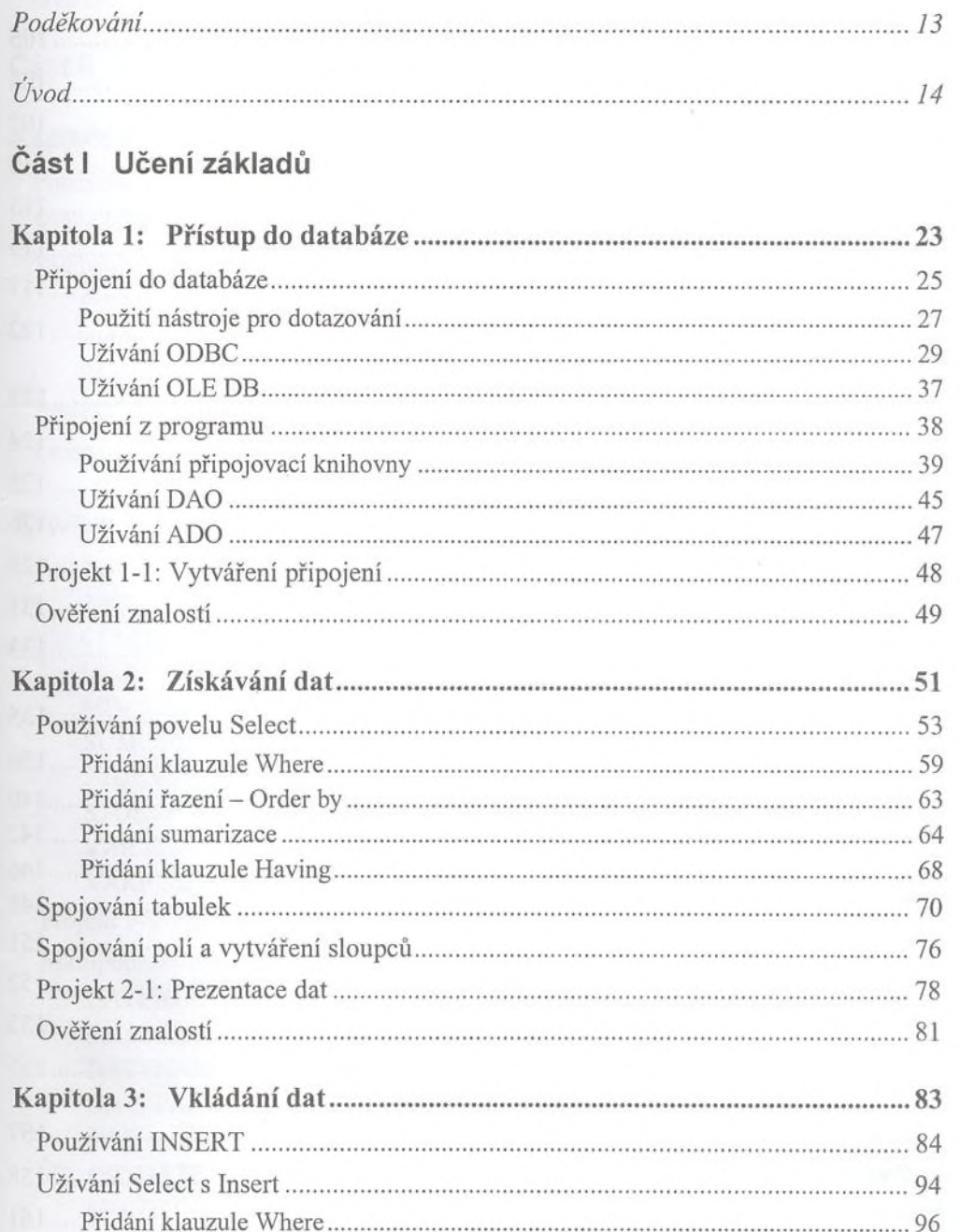

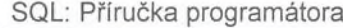

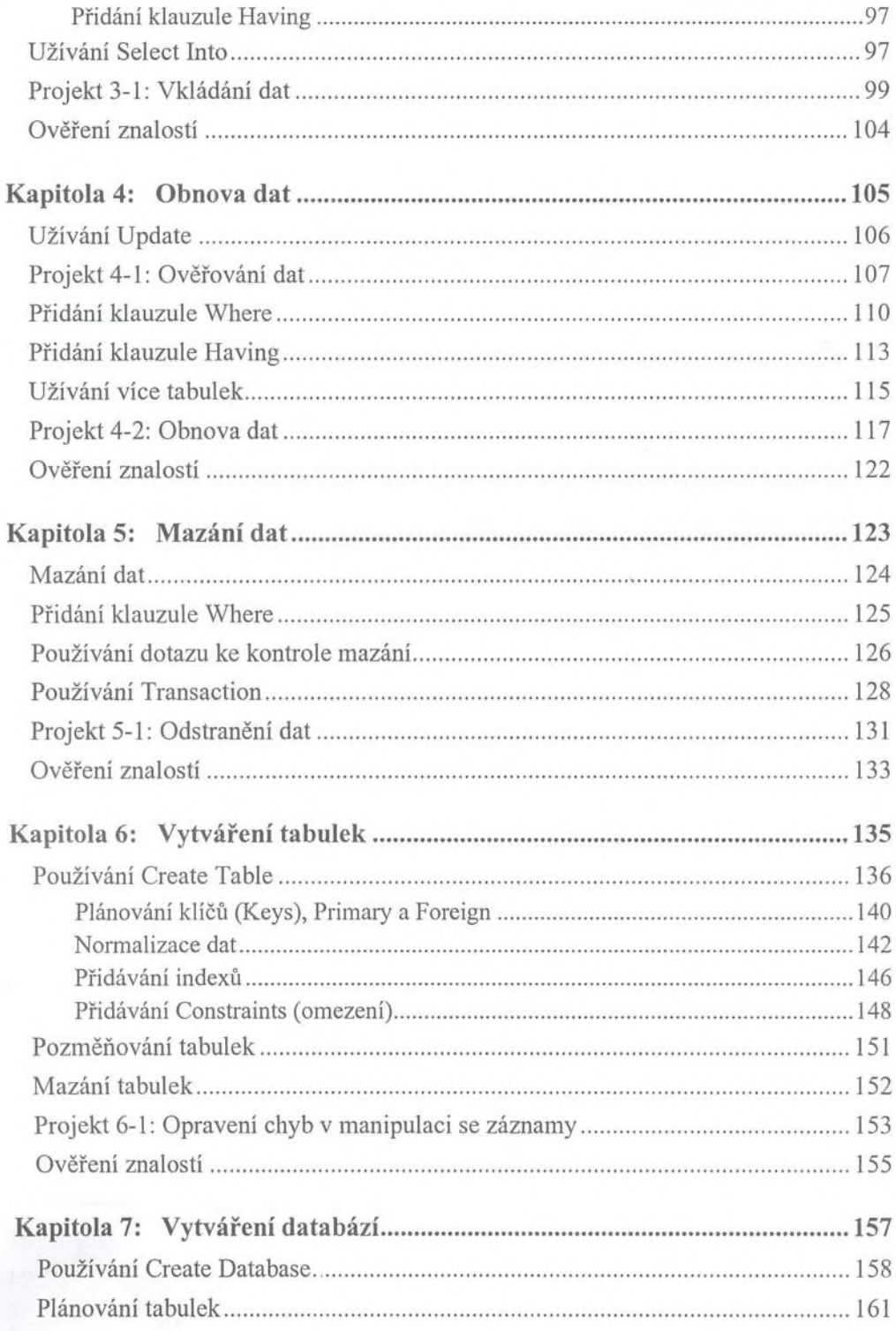

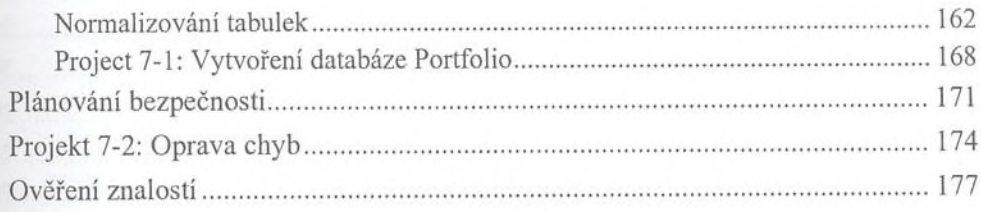

## Část II Budování znalostí

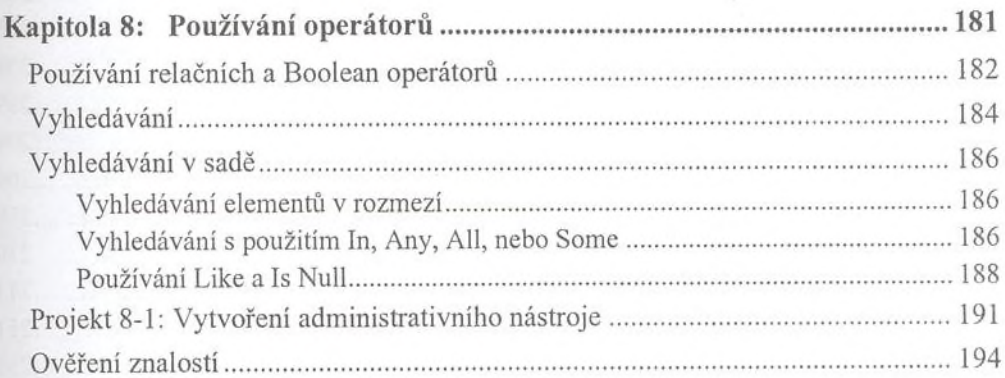

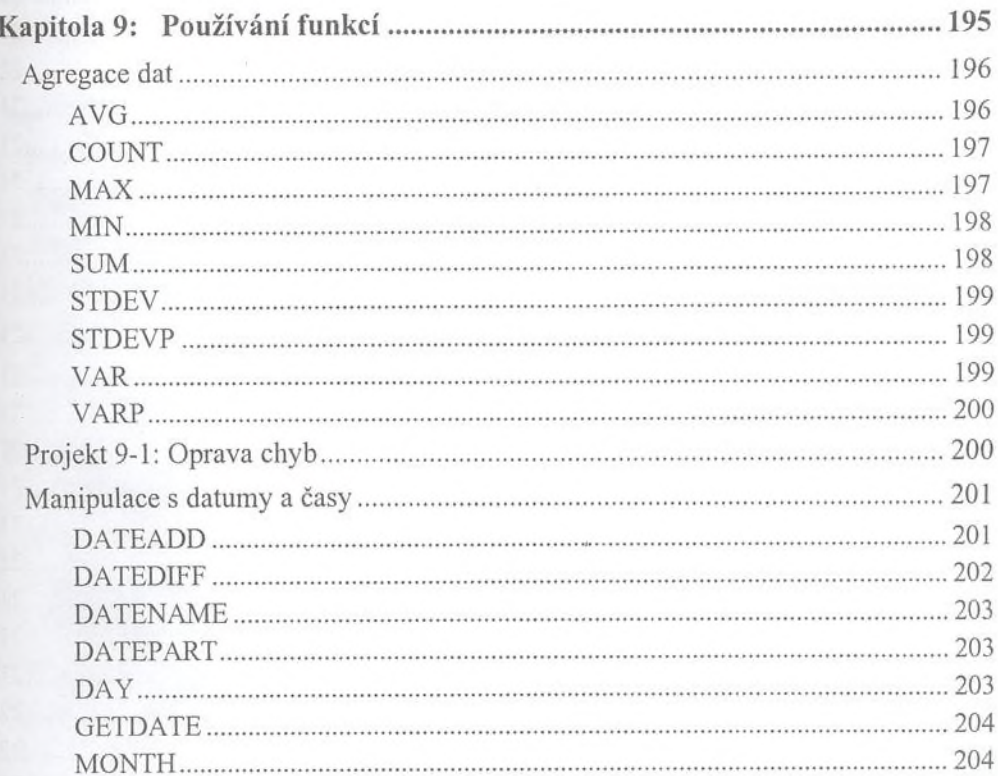

 $\,$  8  $\,$ 

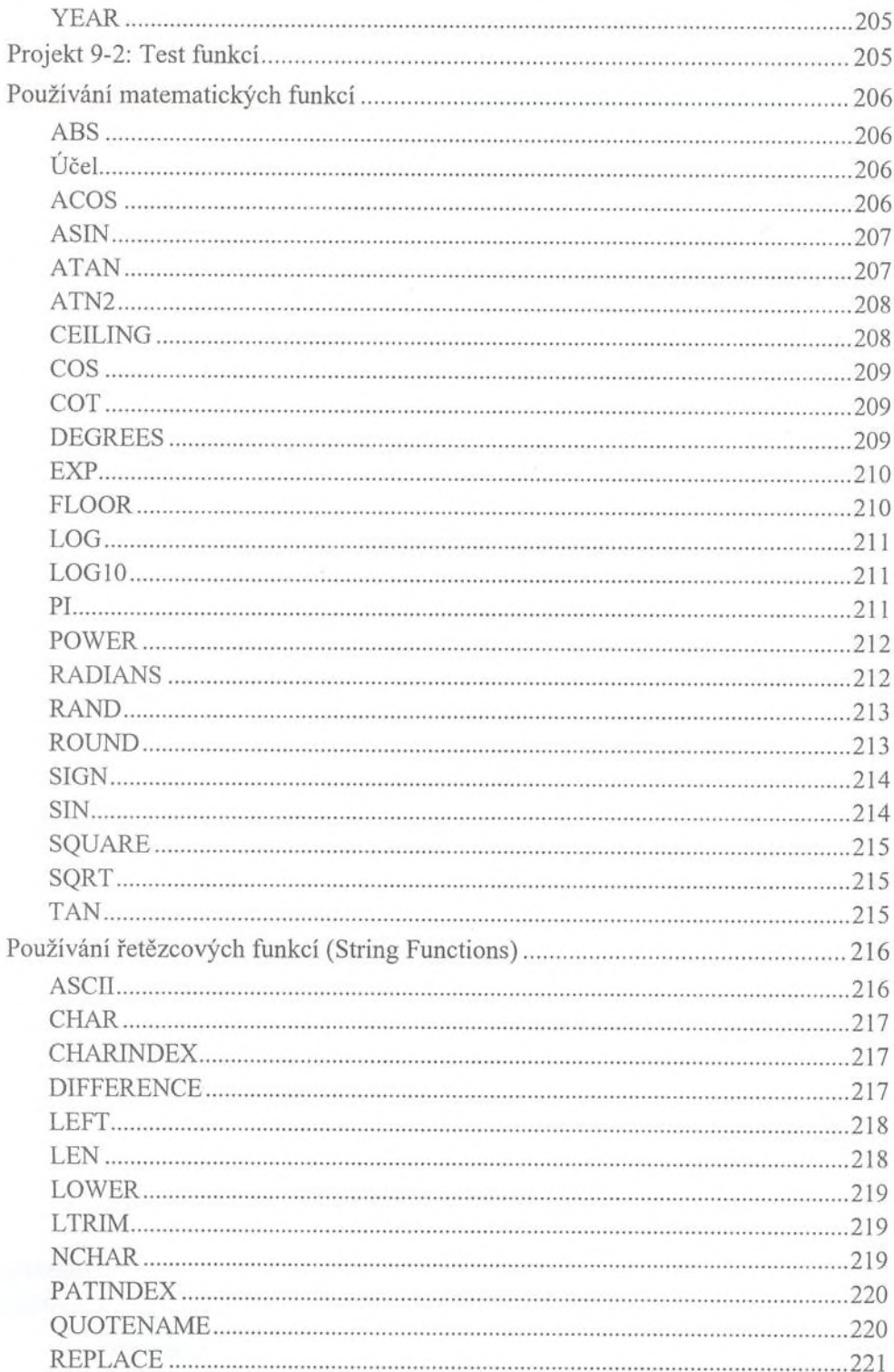

9

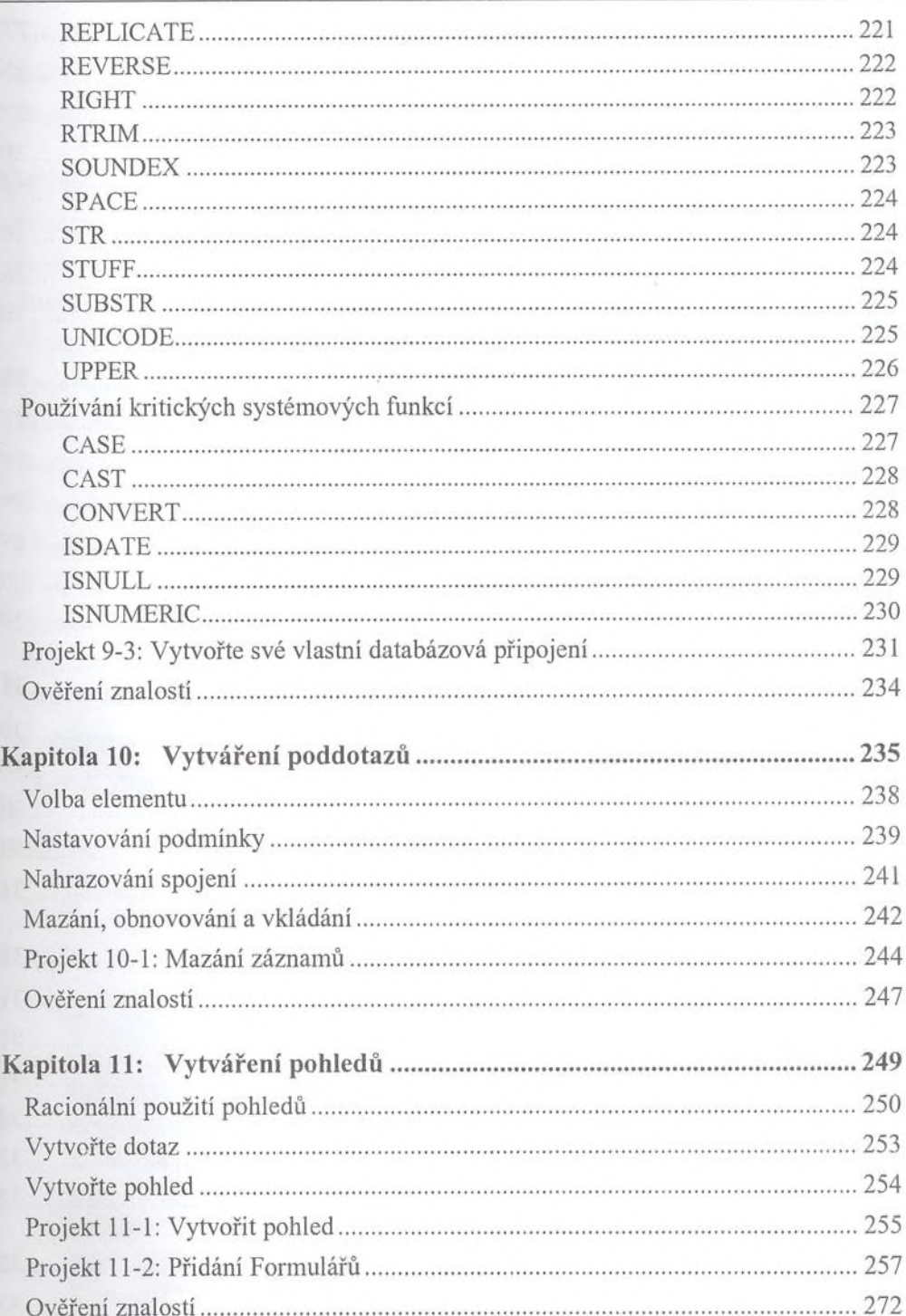

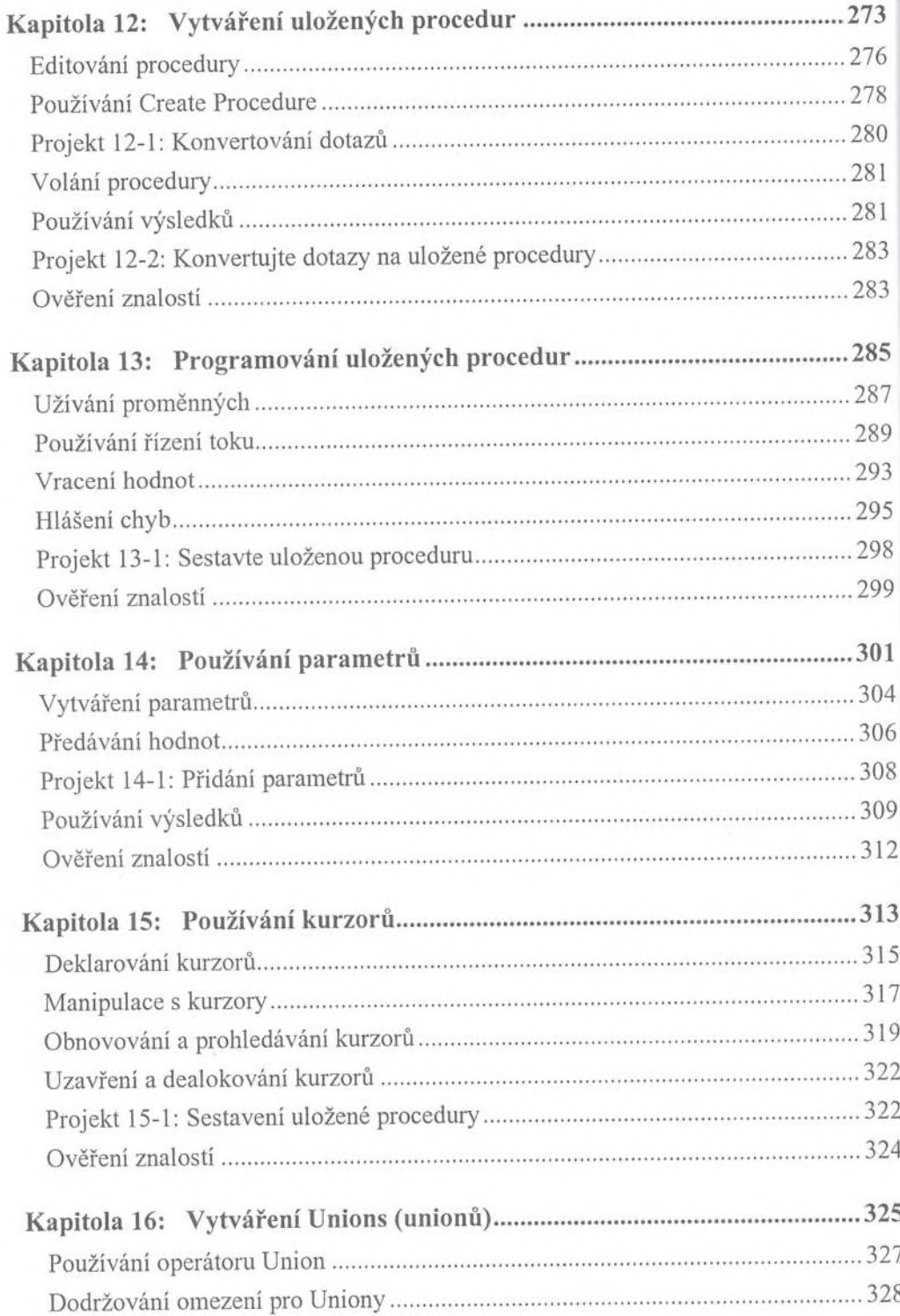

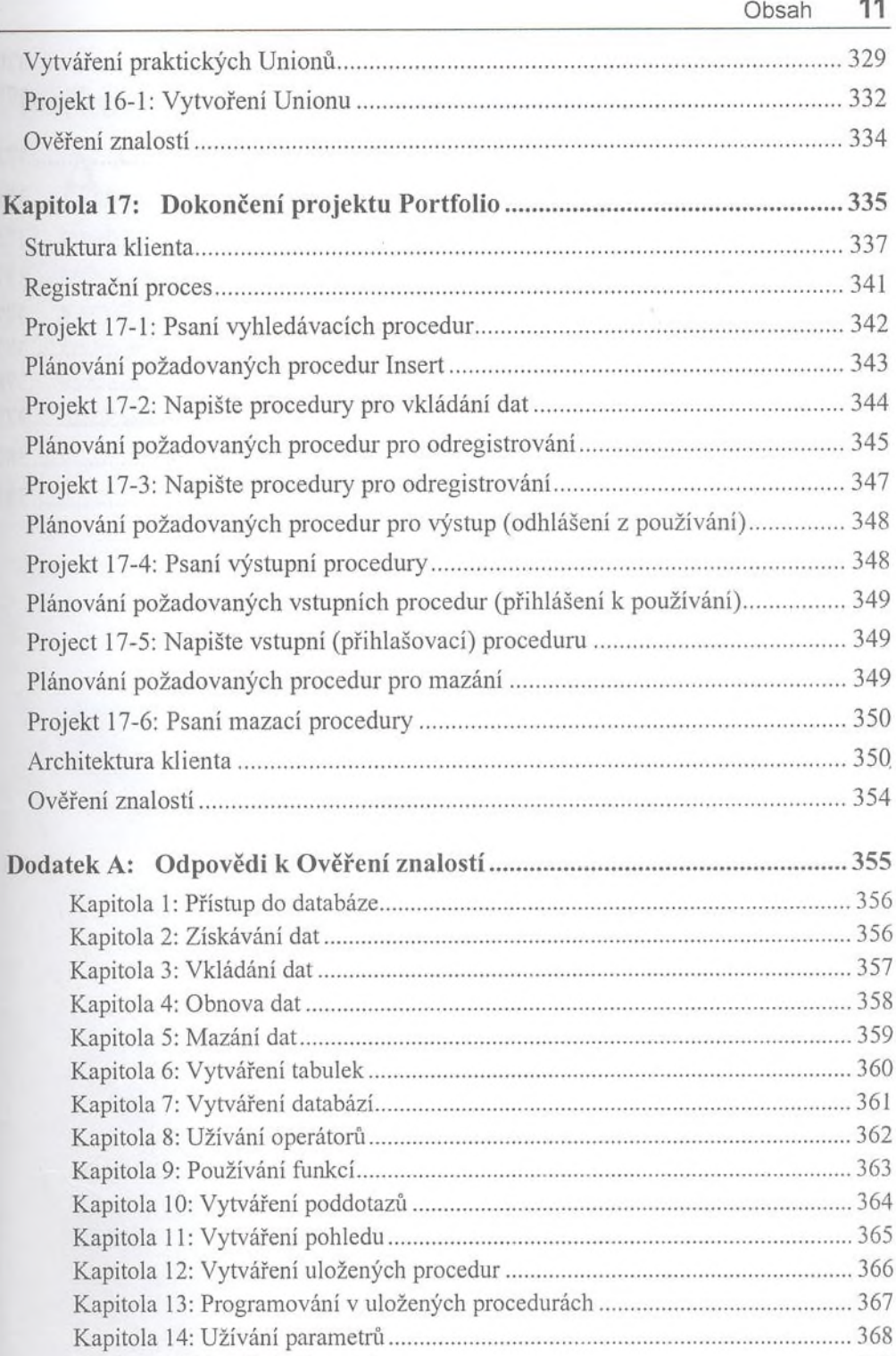

Kapitola 15: Používání kurzorů........................................................................... 369

T

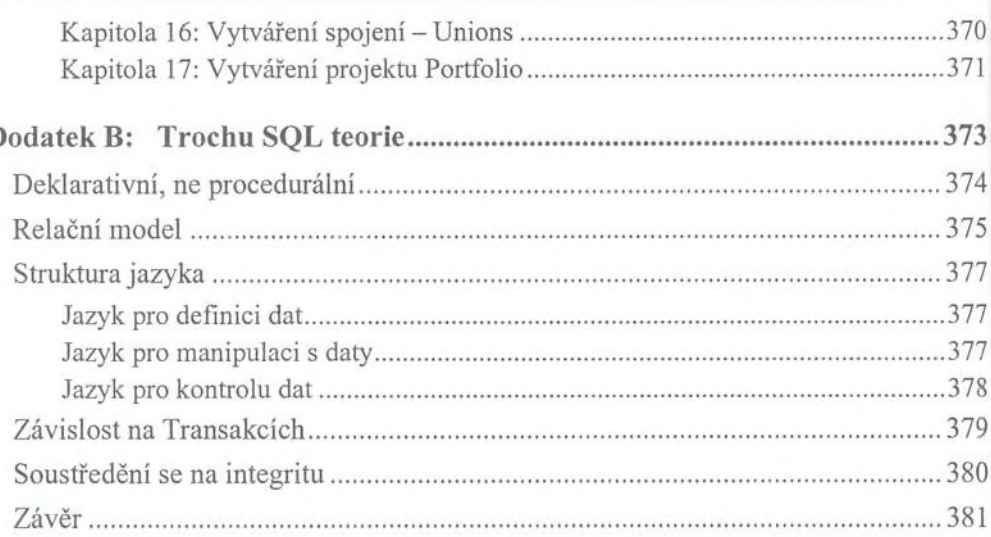